## PC - Lycée Dumont D'Urville

# TP : Interféromètre de Michelson (suite)

# I. Objectifs conformes au programme

- D´ecrire et mettre en oeuvre les conditions d'´eclairage et d'observation en lame d'air et en coin d'air
- Observer les cannelures
- En lame d'air : Mesurer l'écart  $\Delta \lambda$  d'un doublet et la longueur de cohérence d'une radiation.

# II. Lecture sur le palmer

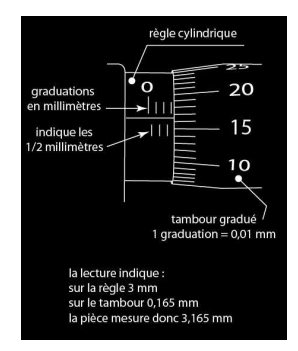

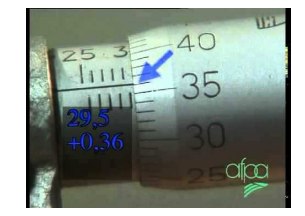

A gauche on lit  $3,17$  mm et à droite on lit  $29,86$  mm

# III. Réglage du Michelson

# 1. Réglage géométrique

.

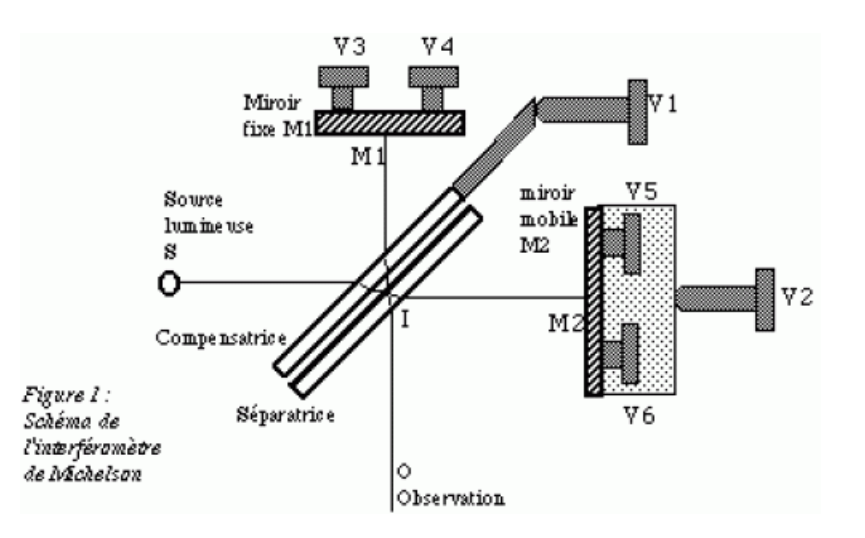

- Allumer la lampe à vapeur de sodium dès le début du TP.
- Mettre les vis de réglage fin  $V3$  et  $V4$  à mi course

- Eclairer le Michelson avec un laser et ajuster la position du laser pour que le faisceau se réfléchisse au centre du miroir  $M_2$ . On observe sur un écran deux séries de points résultant de diverses réflexions sur les faces de la compensatrice et la séparatrice.

- Règler la compensatrice : actionner la vis  $V1$  pour que dans les deux séries de points sur l'écran, il y ait le moins de points possibles (ce réglage ainsi fait, assure que la séparatrice et la compensatrice sont parallèles). Vérifier lors de ce réglage que lorsque vous regardez la séparatrice et la compensatrice, vous les voyez à peu près parallèles.

- Régler l'inclinaison des miroirs : sur l'écran on observe deux séries de points qui comprennent chacune un point plus lumineux que les autres. Actionner les vis  $V_5$  et  $V_6$  à tour de rôle de façon à superposer les deux séries de points en superposant les deux points les plus lumineux (ce réglage assure que les miroirs  $M_1$  et  $M_2$  sont quasi parallèles et font entre eux un angle  $\alpha$  voisin de zéro).

### 2. Franges d'égale inclinaison avec le laser

Le Michelson est éclairé par le laser suivi d'un oculaire à visser sur le laser (lentille de très courte focale). L'oculaire permet d'éclairer les miroirs sous différents angles d'incidence, avec le laser les franges ne sont pas localisées, on observe donc des anneaux quelque soit la position de l'écran.

Qu'observe-t-on lorsqu'on chariote le miroir dans un sens puis dans l'autre? qu'est-ce que cela signifie pour e, l'épaisseur de la lame d'air?

### 3. Franges d'égale inclinaison avec la lampe à vapeur de sodium

Avec le laser approchez-vous du contact optique jusqu'à observer un écran quasi uniformément éclairé puis retirer le laser et éclairer le Michelson avec la lampe à vapeur de sodium. On souhaite observer des franges circulaires à l'écran. Où sont localisés les anneaux avec une source étendue comme la source au sodium? comment fait-on pour les observer sur l'écran? comment doit-on éclairer le Michelson? Réaliser le montage adapté (choix des lentilles, position de l'écran,...: ici vous devez avoir utiliser le condenseur et la lentille de focale 50  $cm$ ) pour observer des anneaux à l'écran.

Attention : si vous ne voyez pas d'anneaux:

- cela peut venir du fait que vous ˆetes (par malchance) sur une anticoincidence pour laquelle le contraste est nul. Vérifier que ce n'est pas une anticoincidence en chariotant le miroir mobile.

- cela peut venir du fait qu'il reste un coin d'air d'angle non n´egligeable. Dans ce cas il faut modifier délicatement l'inclinaison des miroirs par les vis de réglage fin  $V3$  et  $V4$ .

Charioter le miroir mobile pour vous placer au contact optique et noter la position  $x$  du miroir mobile.

#### 4. Franges d'égale épaisseur

On éclaire maintenant le Michelson avec la source de lumière blanche. On cherche à observer des franges rectilignes. Où sont localisées ces franges en source étendue? comment fait-on pour observer ces franges sur l'écran? Comment doit être éclairé le Michelson? Réaliser le montage adapté (choix des lentilles, position de l'écran,....: en pratique ici vous devez utiliser la source de lumière blanche qui contient déjà une lentille et la lentille de 10 cm ou 20 cm de focale) pour observer les franges du coin d'air à l'écran.

Charioter très très délicatement le miroir mobile, vous devriez observer les interférences en lumière blanche en vous aidant de l'observation au spectroscope. Notez la valeur de la position du miroir quand vous avez obtenu les franges en lumière blanche.

#### A faire:

Avec les franges du coin d'air en lumière blanche, on souhaite observer les cannelures sur l'écran, pour cela on réalise un spectroscope.

Faire l'image du miroir  $M_1$  sur l'écran à l'aide d'une lentille convergente de focale 10 cm. Remplacer l'écran par une fente.

Faire l'image de la fente sur l'écran par une lentille convergente de focale 20 cm.

Placer entre la fente et la lentille de focale 20 cm soit un prisme à vision directe soit un réseau de 300 traits/mm. Vous devriez observer les spectres d'ordre 1 et -1 sur l'écran. Vous pouvez charioter délicatement le miroir mobile pour observer la variation du nombre de cannelures dans le spectre lorsqu'on s'approche ou lorsqu'on s'éloigne du contact optique.

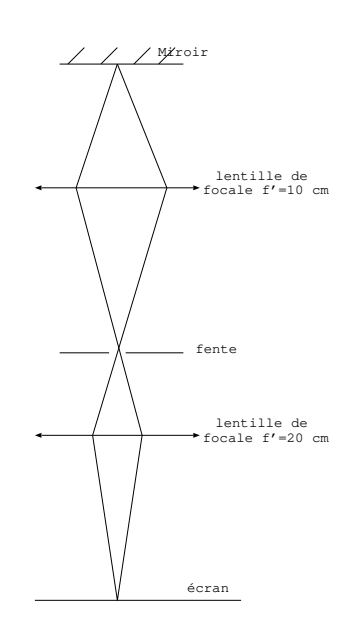

## Mesure à effectuer:

#### Avec les franges du coin d'air en lumière blanche.

Mettre un filtre pour sélectionner une longueur d'onde. Mesurer l'interfrange à l'écran et en déduire la valeur numérique de l'angle  $\alpha$  du coin d'air.

### Mesure de l'épaisseur d'une lame:

Avec les franges du coin d'air en lumière blanche.

Notez la valeur  $x_1$  repérant la position du miroir chariotable pour laquelle on observe les franges en lumière blanche, cette position correspond au contact optique car la longueur de cohérence de la source est de l'ordre de quelques micromètres.

Introduisez une lame de microscope d'épaisseur  $e_l$  et d'indice  $n_l$  devant le miroir mobile. Les franges d'interférences disparaissent. Chariotez le miroir (réfléchissez au sens de chariotage avant d'agir) pour retrouver les franges d'interférences à l'écran. Notez  $x_2$  la position de  $M_2$  en présence des franges d'interférences avec la lame. On note  $d' = |x_2 - x_1|$  la distance de chariotage du miroir. Montrez que  $d' = (n_l - 1)e_l$ . Mesurez  $e_l$  avec un pied à coulisse (en mesurant l'épaisseur de plusieurs lames pour plus de précision) et en déduire  $n_l$ .

## Mesure à effectuer:

Afficher les franges d'égale inclinaison avec la lampe à vapeur de sodium.

Charioter le miroir mobile et observer les brouillages successifs. Noter pour chacun des brouillages successifs observés les valeurs  $x_k$  de la position du miroir  $M_2$  lue sur le palmer.

On rappelle qu'entre deux brouillages successifs la variation d'épaisseur de la lame d'air est  $\Delta e = \frac{\lambda_m^2}{2\Delta}$  $\frac{m}{2\Delta\lambda}$ . Calculer  $\Delta\lambda$  du sodium pour  $\lambda_m = 589, 3 \ nm$ .

## Mesure à effectuer:

Afficher les franges d'égale inclinaison avec la lampe à vapeur de sodium.

Charioter le miroir pour vous placer au voisinage du contact optique, lire la position  $x$  du miroir mobile dans cette position.

Charioter le miroir pour vous placer à la limite de la zone où les anneaux ont définitivement disparus, lire la position  $x'$  du miroir mobile dans cette position.

On rappelle que la condition d'observation des interférences s'écrit  $|\delta| < l_c$ . En déduire la longueur de cohérence de la source  $l_c$ .